# NYGATS VDER Project Registration Enhancements

#### Introduction

In May 2019, the NYGATS registry will be updated to include enhanced support for 'Value of Distributed Energy Resources' (VDERs). The enhancements include:

- A simplified project registration and Tier 1 Application Process.
- Support for VDER onsite project owners to report their consumption of VDER output (only for owners that are electing to claim the RECs associated with the consumption)
- A file upload for utility account holders who need to register large numbers of VDER resources and apply for Tier 1 Eligibility.

# **Project Registration Changes**

VDERs do not require the same amount of registration information as other projects. The registration of VDERs is being enhanced to only require a sub-set of current project registration fields, along with a couple new fields specific to VDERs.

The changes are as follows:

#### 1. VDER Project Type

When Registering a VDER project in the interface, new project type options will be available, depending on the user's account. Utility Account Holders will have the option to register a VDER project that will report exported-to-grid MWh:

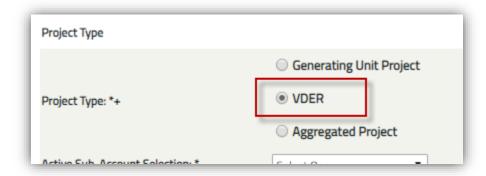

Non-utility account holders will have the option to register a VDER Onsite Project (for reporting energy from the VDER that is consumed on-site), as well as a 'exporting-to-grid' VDER (not common for non-utilities):

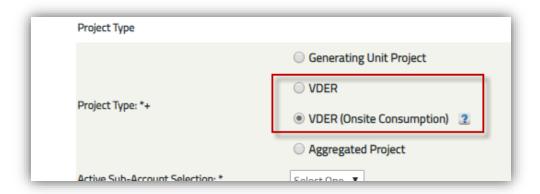

# 2. VDER SIR Application/Job #

VDER projects require a new field for the utility-specific SIR#. This number can be found on the New York DPS SIR Inventory. It is used to validate the project and ensure that the same project is not being registered twice. Registration will fail if there is already a project with the same utility and SIR#.

# 3. Onsite Project Identifier

This option is being added for utilities to identify VDER owners who have opted to claim the RECs associated with the behind-the-meter consumption of the VDER output. The onsite owner must be a NYGATS account holder.

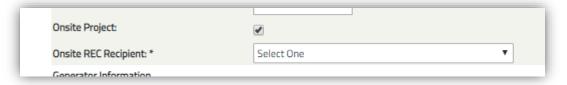

### 4. Apply for Tier 1 Eligibility

Applies to Utility VDERs only. VDER projects must submit an application in order to receive RECs with Tier 1 Eligibility. In order to make the application process easier, the project registration is now more closely integrated with the Tier 1 Application process. The user will be able to indicate on the last page of project info that they would like to apply for Tier 1 Eligibility, and after Submitting the project they will be immediately re-directed to the Application page.

| Fuel Type Selected:                       | Solar                                                                |
|-------------------------------------------|----------------------------------------------------------------------|
| State/Provincial/Voluntary Eligibilities: |                                                                      |
| Tier 1:                                   | ○Yes ●No                                                             |
| Tier 1 Percent Eligible:                  | (format: x.xx)                                                       |
| Apply for Tier 1 Eligibility:             | (Select to re-direct to Tier 1 Application after submitting project) |

## 5. Utility Project Created from Onsite Registration

If an onsite VDER owner wants to exercise their rights to the RECs associated with behind-the-meter-consumption of VDER output, they can initiate the project registration process. The data requirements are essentially the same as for the utility, and the utility will be notified when such a registration is initiated. A corresponding VDER project will be created for the utility, who will receive a notification and must complete the project registration. Once the utility completes the registration, each party will have a separate but related project. Each party will be responsible for reporting their data: The utility reports the portion of the VDER output that is 'Exported' from behind the meter, and the onsite owner will report the portion consumed onsite. The sum of these two numbers should represent the total VDER output. Data must be reported for one month at a time, and feasibility calculations will occur when the utility reports their data. Issuance for the utility does not require reporting of onsite data.

## VDER Project Registration and Tier 1 Application File Upload

To accommodate utilities that need to register a large number of VDERs, NYGATS will support a CSV file upload of project registration data, with the option to apply for Tier 1 Eligibility for all projects in the file.

Utility Account Holders will have access to a file upload page in the registry through a link in the Product Management module:

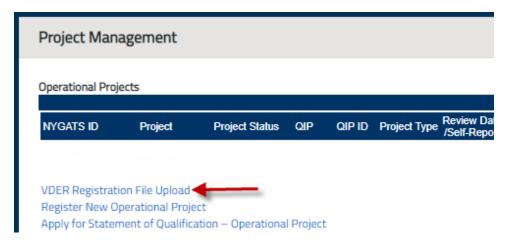

On the File Upload page they can select the option to apply for Tier 1 eligibility for all projects in the upload file, in which case all attestations must be acknowledged in order to upload the file:

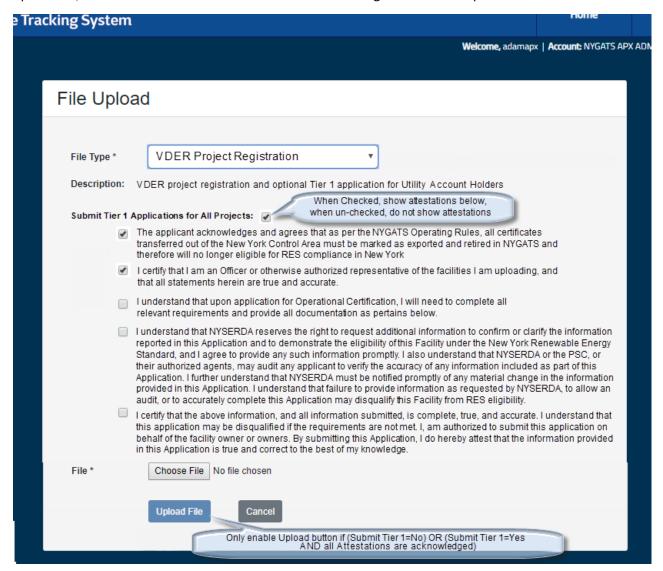

#### CSV File Format

| File upload column name | Field Description                                                   | Required to Save | Required to<br>Submit for<br>Approval | Data<br>Type |
|-------------------------|---------------------------------------------------------------------|------------------|---------------------------------------|--------------|
| PlantName               | Primary name of VDER                                                | Yes              | Yes                                   | string       |
| UnitName                | Secondary name (e.g. 'Unit 2')                                      | No               | Yes                                   | string       |
| StreetAddress           | Project Address Info                                                | No               | Yes                                   | string       |
|                         | Project Address Info (Note: By definition, all VDERs are registered |                  |                                       |              |
| City                    | in New York state)                                                  | No               | Yes                                   | string       |

| County                 | Project Address Info                                                                                                    | No  | Yes                                                                | string     |
|------------------------|----------------------------------------------------------------------------------------------------|-----|--------------------------------------------------------------------|------------|
| ZipCode                | Project Address Info                                                                                                    | No  | Yes                                                                | string     |
|                        | Must select a subregion from the NPCC NERC Region. Valid codes:  • NEWE (NPCC New England)  • NYCW (NPCC NYC/Westchester)  • NYLI (NPCC Long Island) |     |                                                                    |            |
| eGridSubregionCode     | NYUP (NPCC Upstate NY)                                                                                                    | No  | Yes                                                                | string     |
| DERSIRID               | SIR # that uniquely identifies VDERs. Validation on this field to see if the SIR is currently being used. If used, raise error.                      | Yes | Yes                                                                | string     |
| DENSINID               | Checkbox (default un-checked).                                                                                                    | 163 | res                                                                | string     |
| OnsiteProject          | Only available for Utility Account Types                                                                                                    | No  | No (Default to false if NULL)                                      | true/false |
| OnsiteRECRecipientAHID | Required if Onsite Project = 'true'. For File Upload, this should be the AHID of the recipient (use public Active Accounts report to determine ID)   | No  | Conditional on the field above                                     | int        |
| InServiceDate          | Enter as MM/DD/YYYY                                                                                                    | No  | Yes                                                                | date       |
| NameplateCapacityMW    | Numerical to three decimal places (x.xxx)                                                                                                    | No  | Yes                                                                | decimal    |
|                        |                                                                                                    |     | Conditional must use winter and summer capacity factors OR Maximum |            |
| WinterCapacityFactor   | Whole number                                                                                                    | No  | Annual Energy                                                      | int        |
|                        |                                                                                                    |     | Conditional must use winter and summer capacity factors OR Maximum |            |
| SummerCapacityFactor   | Whole number                                                                                                    | No  | Annual Energy                                                      | int        |
|                        |                                                                                                    |     | Conditional must use winter and summer capacity factors OR Maximum |            |
| MaximumAnnualEnergy    | Whole number                                                                                                    | No  | Annual Energy                                                      | int        |

|                    | Must select a valid funding. Valid codes:  NON (None) MTR (Main Tier) RES (Renewable Energy Standard) CST (Customer Sited Tier/NY Sun)                                                                                                    |    |     |        |
|--------------------|----------------------------------------------------------------------------------------------------|----|-----|--------|
| NYSERDAFundingCode | MTN (Maintenance)                                                                                                    | No | Yes | string |
|                    | Fuel type code for VDER. Valid Codes:  ADR (Adulterated Biomass - Renewable)  BIA (Biogas - Anaerobic Digestion)  BIG (Biogas - Landfill Gas)  CWB (Clean Woody Biomass)  FCN (Fuel Cells - Non- Renewable)  FCR (Fuel Cells - Renewable)  HBU (Herbaceous Biomass)  HYD (Hydroelectric)  OCE (Tidal/Ocean)  SOL (Photovoltaic)  WIN (Land based wind, |    |     |        |
| FuelTypeCode       | Off-shore wind)                                                                                                    | No | Yes | string |
| QIPAHID            | Select the name of designated QIP<br>For file upload, this should be the<br>QIP AHID (use public Active<br>Accounts report to determine ID)                                                                                                    | No | Yes | int    |
| QIPID              | Enter the QIPID assigned by your QIP for generation data reporting. Per existing rules, this should be unique within the selected QIP Sub Account into which the                                                                                                    | No | Yes | string |
| SubAccountID       | RECs issued to the VDER will be deposited. For file upload, use subaccount ID. If blank, default to min subAccount ID for active subaccounts                                                                                                    | No | No  | int    |

The NYGATS Registry supports the ability to save partial registration information for a project without submitting to the administrator for approval. A project saved with partial information will be in 'Needs Info' status, and will have to be updated by the Account Holder in order to be approved by the admin.

As indicated in the table above, the only fields required to save a project in 'Needs Info' status are the PlantName and the DERSIRID. Once a project is saved, these fields are the basis for updates to the project through the file upload. In Subsequent uploads, the PlantName and DERSIRID will be matched with the existing project, and any additional information will be saved with the project.

When all fields that are 'Required to Submit for Approval' (as indicated in the table above) are submitted for a PlantName/DERSIRID, that project will be submitted to the administrator for approval.

When the option to apply for Tier 1 eligibility is selected, all fields required to approve the project must be submitted.

Project submitted through file upload may also be updated individually in the NYGATS interface.

#### File Validations

#### Validations on file content include:

- DERSIRID cannot be used by another project.
- For project updates based on SIR#+Utility combination, project must be in 'Need Info' status
- ProjectName must be unique among the file rows AND the existing facilities for the same Account Holder
- Fuel Types must be valid for Tier 1 Eligibility, if the option to apply is selected.
- If 'Submit Tier 1 Applications for All Projects' = Yes, all required project fields must be present in the file (no 'Need Info' projects can be created)
- Duplicate addresses are not present in the upload file (distinct StreetAddress, City, ZipCode).
- Login must have permission to create new facilities (permission can be granted by Account Admins)